## <span id="page-0-1"></span>**Απλές εργασίες με το τηλέφωνο**

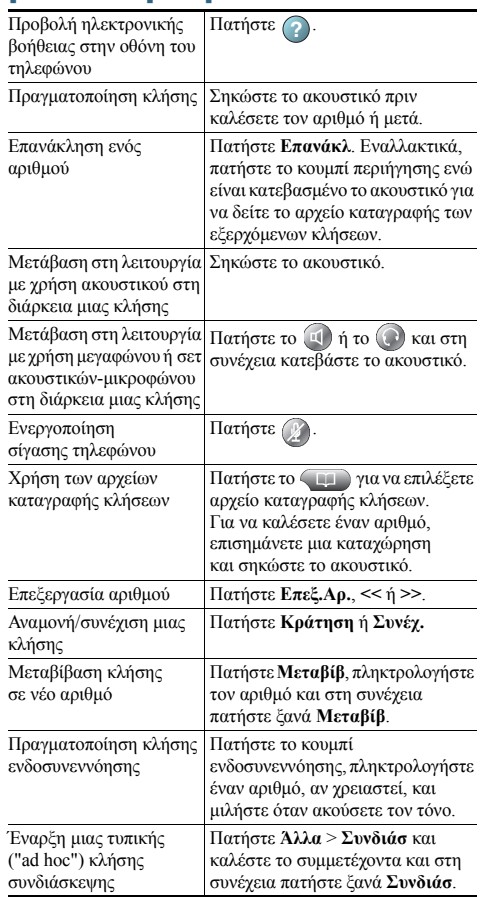

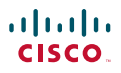

Cisco, Cisco Systems, the Cisco logo, and the Cisco Systems logo are registered trademarks or trademarks of Cisco Systems, Inc. and/or its affiliates in the United States and certain other countries. All other trademarks mentioned in this

document or Website are the property of their respective owners. The use of the word partner does not imply a partnership relationship between Cisco and any other company. (1002R)

© 2010 Cisco Systems, Inc. All rights reserved.

# $\mathbf{d}$  and  $\mathbf{d}$ **CISCO**

#### **Συνοπτικές οδηγίες χρήσης**

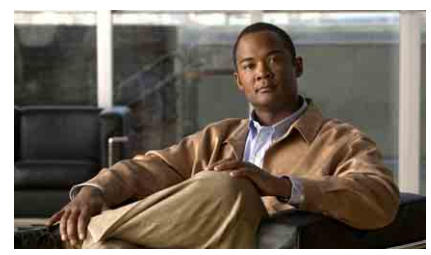

### **Τηλέφωνο Cisco Unified IP για το Cisco Unified Communications Manager 8.0 (SCCP και SIP)**

#### **Για το τηλέφωνο Cisco Unified IP 7975G, 7971G-GE, 7970G, 7965G και 7945G**

Ορισμοί [προγραμματιζόμενων](#page-0-0) [πλήκτρων](#page-0-0)

Εικονίδια οθόνης [τηλεφώνου](#page-1-0)

Εικονίδια [κουμπιών](#page-1-1)

Απλές εργασίες με το [τηλέφωνο](#page-0-1)

## <span id="page-0-0"></span>**Ορισμοί προγραμματιζόμενων πλήκτρων**

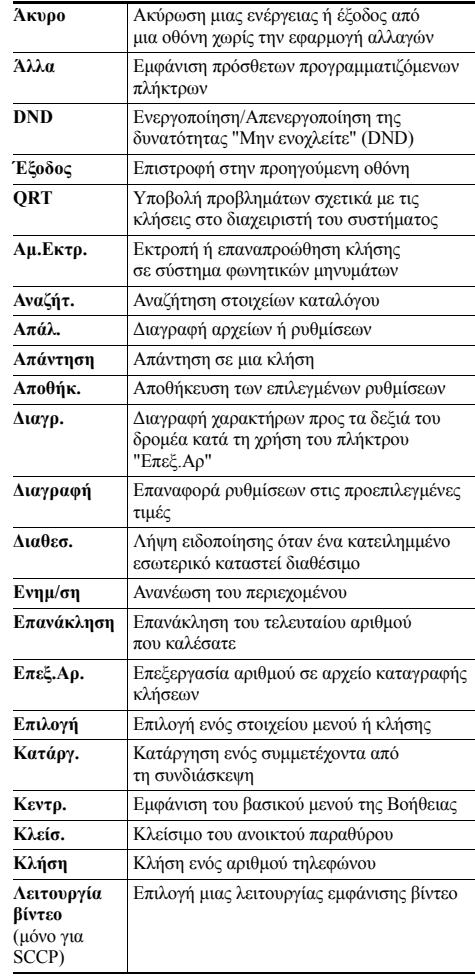

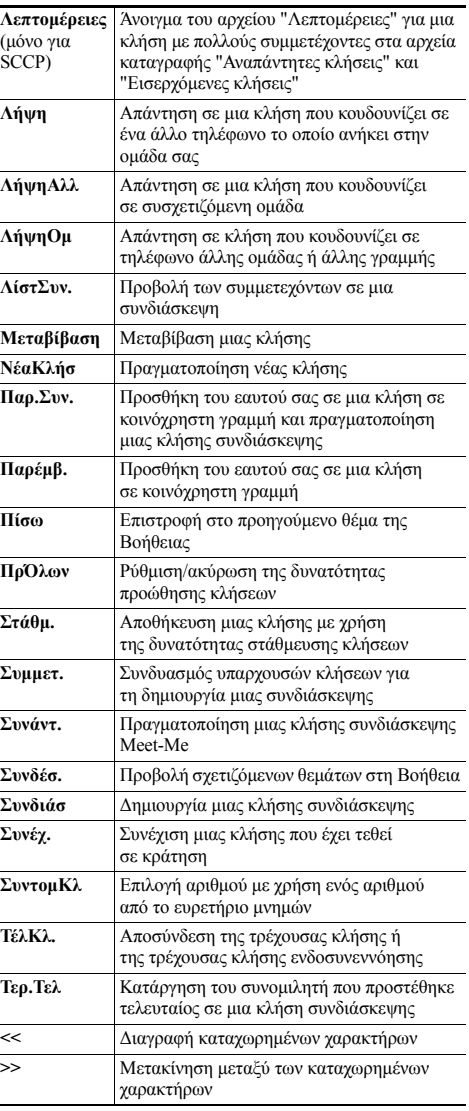

# <span id="page-1-0"></span>**Εικονίδια οθόνης τηλεφώνου**

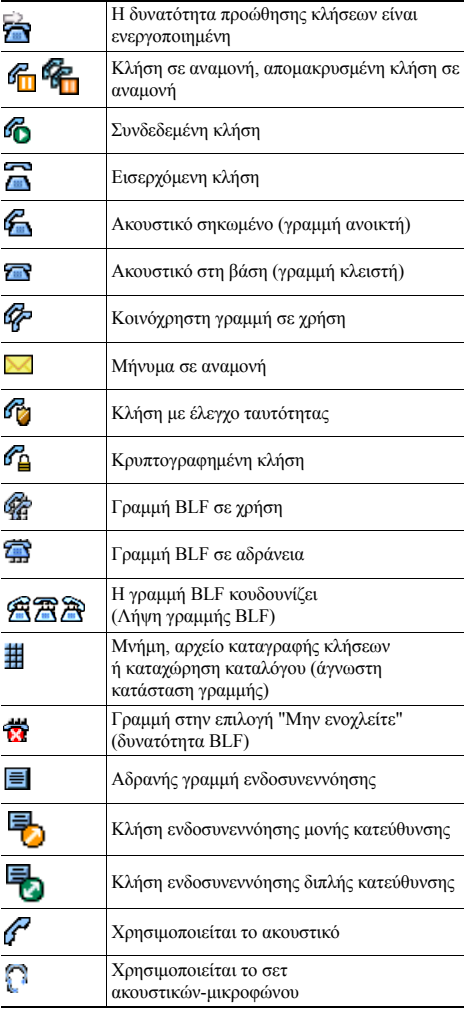

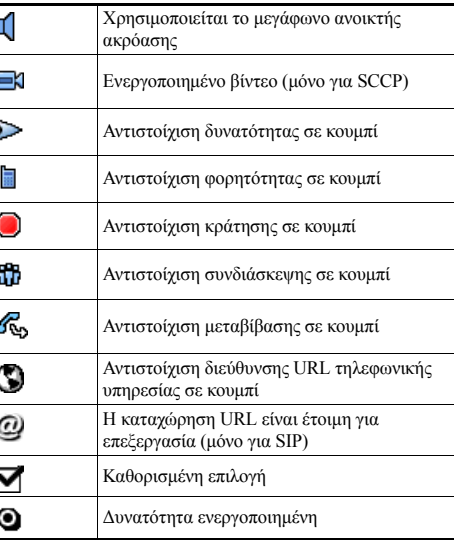

# <span id="page-1-1"></span>**Εικονίδια κουμπιών**

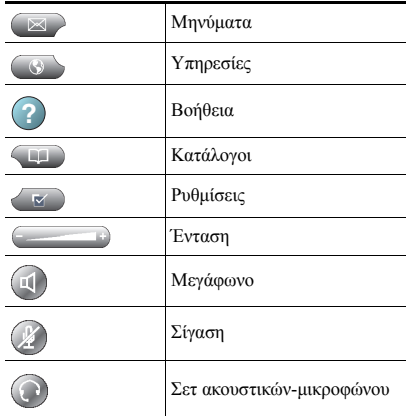